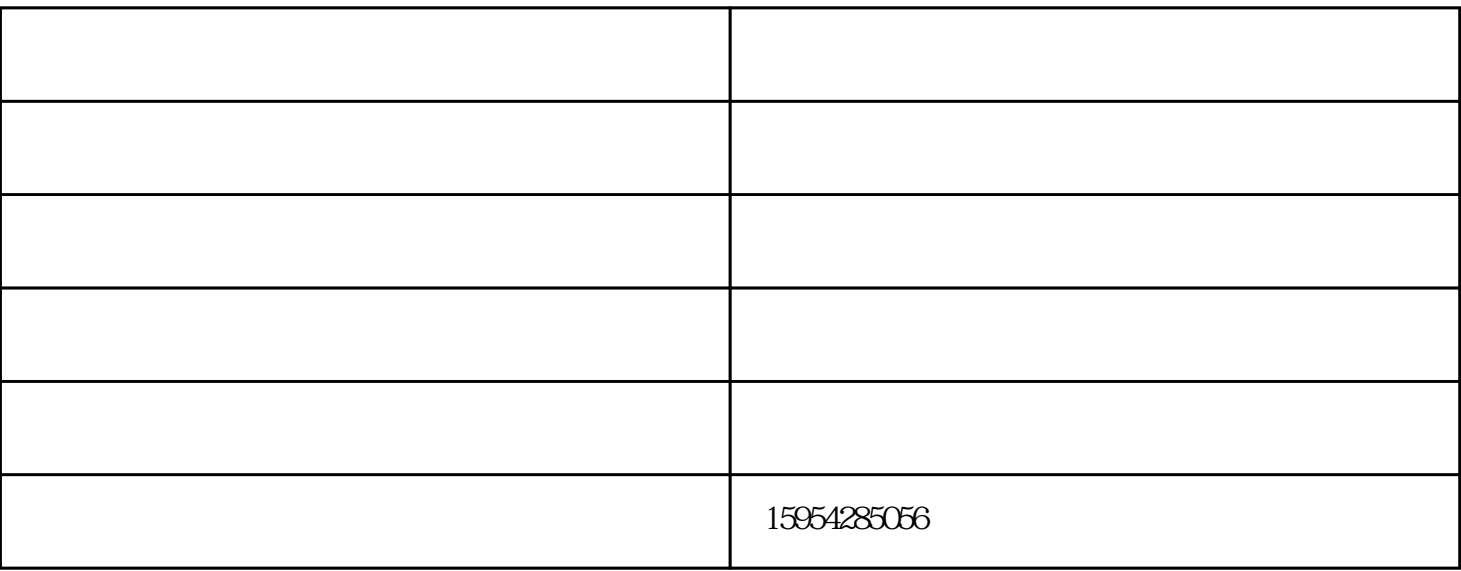

 $2-3$ 

 $\overline{5}$ 

 $4\phantom{100}$ 

is the contract of  $1$ 

以上文章源于青岛凌威热能环保工程有限公司转载请注明出处.

 $4<sub>1</sub>$ 

工业燃气燃烧器-燃气燃烧器-凌威热能由青岛凌威热能环保工程有限公司提供。工业燃气燃烧器-燃气燃 烧器-凌威热能是青岛凌威热能环保工程有限公司(www.lingweireneng.com)今年全新升级推出的,以上

 $3\,$